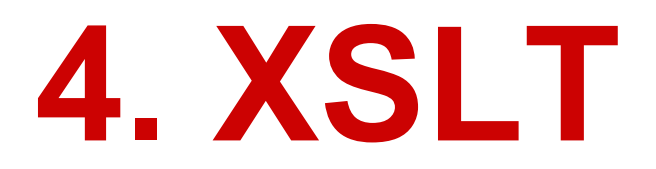

# PB138

#### **XSLT**

- messages.xml + messages.xslt = result.xml
- XSLT is composed of templates.

# <xsl:stylesheet version="1.0" xmlns:xsl="http://www.w3. org/1999/XSL/Transform">

#### **<xsl:template match="/">**

## **Running the Transformation**

- Try transformation from Netbeans and from Java
- HELLO WORLD

### **Basic Transformations**

- **/** vs **/messages**
- Evaluation of the algorithm
	- $\circ$  apply-templates will again apply the whole template file to each child
	- $\circ$  text() matching
- The implicit templates
	- We can override them!

#### **Implicit Templates**

<xsl:template match="\*|/"> <xsl:apply-templates/> </xsl:template>

 $\leq$ xsl:template match="text()| $@$ \*"> <xsl:value-of select="."/> </xsl:template>

## **Functional calling**

#### • create a table "id, text"

- sms text in red color
- other text in blue

### **Modes, foreach and IFs**

- Write out SMS first!
- <xsl:choose>
- <xsl:if>
- <xsl:for-each>

### **Other important concepts**

- xsl:sort
- xsl:element
- xsl:call-template (with parameters)

#### **xsl:element, xsl:attribute**

<xsl:element name="{@element}"> <xsl:attribute name="id">ID1</xsl:attribute>

- Output the names in "id" elements:  $\leq$ el1> Filip Nguyen
	- $<$ /el1>